# **Strange Counter**

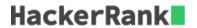

There is a  $strange\ counter$ . At the first second, it displays the number  ${\bf 3}$ . Each second, the number displayed by decrements by  ${\bf 1}$  until it reaches  ${\bf 1}$ . In next second, the timer resets to

2 imes the initial number for the prior cycle and continues counting down. The diagram below shows the counter values for each time <math>t in the first three cycles:

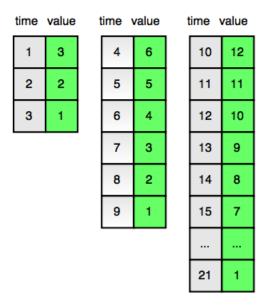

Find and print the value displayed by the counter at time t.

## **Function Description**

Complete the strangeCounter function in the editor below.

strangeCounter has the following parameter(s):

• int t: an integer

#### **Returns**

ullet int: the value displayed at time  $oldsymbol{t}$ 

## **Input Format**

A single integer, the value of  $m{t}$ .

#### **Constraints**

•  $1 \le t \le 10^{12}$ 

### Subtask

•  $1 \le t \le 10^5$  for 60% of the maximum score.

## **Sample Input**

4

## **Sample Output**

6

## **Explanation**

Time t=4 marks the beginning of the second cycle. It is double the number displayed at the beginning of the first cycle:  $2\times 3=6$ . This is shown in the diagram in the problem statement.